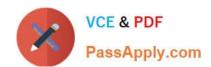

# **ACP-01301**<sup>Q&As</sup>

Autodesk Certified Professional - Revit for Architectural Design

# Pass Autodesk ACP-01301 Exam with 100% Guarantee

Free Download Real Questions & Answers PDF and VCE file from:

https://www.passapply.com/acp-01301.html

100% Passing Guarantee 100% Money Back Assurance

Following Questions and Answers are all new published by Autodesk Official Exam Center

- Instant Download After Purchase
- 100% Money Back Guarantee
- 365 Days Free Update
- 800,000+ Satisfied Customers

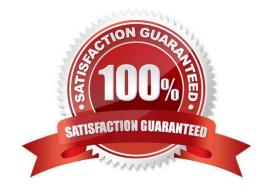

## https://www.passapply.com/acp-01301.html

2024 Latest passapply ACP-01301 PDF and VCE dumps Download

#### **QUESTION 1**

- A. Insert tab
- B. Modify tab
- C. Collaborate tab
- D. Manage tab

Correct Answer: A

#### **QUESTION 2**

Which one of the following is NOT a way to locate grids on a ceiling?

- A. Rotate tool
- B. Edge marker tool
- C. Move tool
- D. Align tool

Correct Answer: B

#### **QUESTION 3**

Which of the following statements is false?

- A. To add/remove a witness line from a multi-segmented dimension, you click Edit Witness Lines and select the reference you wish to add/remove.
- B. To change a witness line in a multi-segmented dimension, you select the dimension and click on the Move Witness Lines control of the reference.
- C. To change a witness line in a multi-segmented dimension, you click Edit Witness Lines to select the existing reference and select the new reference.
- D. To change a witness line in a multi-segmented dimension, you click Edit Witness Lines to select the existing reference and drag it to a new position.

Correct Answer: D

#### **QUESTION 4**

Which is door Instance parameter?

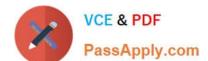

### https://www.passapply.com/acp-01301.html 2024 Latest passapply ACP-01301 PDF and VCE dumps Download

- A. Door Material
- B. Height
- C. Thickness
- D. Level

Correct Answer: D

#### **QUESTION 5**

Curtain walls can hold standard doors and windows when you convert a regular wall to a curtain wall.

- A. False
- B. True

Correct Answer: A

ACP-01301 VCE Dumps ACP-01301 Practice Test ACP-01301 Braindumps